## Using Images & Staying within the Copyright Law

Thousand Islands CSD User-Guide

We no longer live in a world where using the perfect image found on the internet will go unnoticed! Tools exist, and are used regularly, to scan the Internet for unlicensed use of content that has not been properly obtained. Legal notices and fee charges per image are becoming common.

Tools to find FREE and released items have been developed to easily and quickly find items that are not only free to use, but also easily provide instruction on how it can be used and how, or if, it should be cited.

Ways to Properly Obtain Images:

## *1. Google Images*

You can search through Google, or Google images.

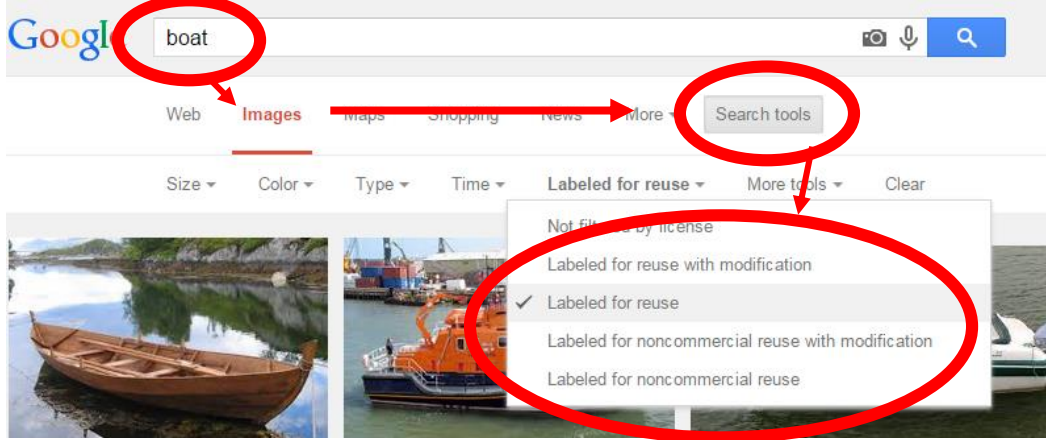

## *2. Use Creative Commons*

 An organization dedicated to gathering and identifying resources that can be properly used under copyright laws.

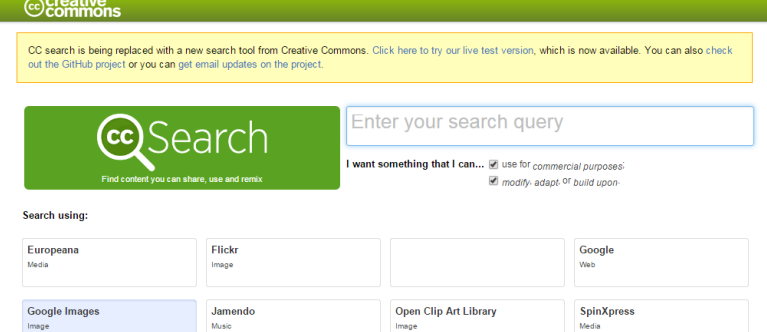

You can also gather your images from a site that specifically identifies "reusable" sources. Many sites do the ground work for you and identify the allowable use of the images as well as any special limitations or citing needs.

## To name a few:

- **TICSD Library Site** <http://www.1000islandsschools.org/domain/191>(click on Image Library) o **UN**: tihs or tims or ges or cves **PW:** access
- **Yahoo Image Search** <http://images.search.yahoo.com/>
- **Flickr** <https://www.flickr.com/>
- **Paixbay** <http://pixabay.com/en/>
- **Openclipart** <http://openclipart.org/>

**Myths about copyright and the classroom use:** [www.edtech-hub.com/index.php/copyrights-or-copy-wrongs/](http://www.edtech-hub.com/index.php/copyrights-or-copy-wrongs/) See Myth 1, 4, 6, 7